## BUR **JF \*** ¥.

#### **SWINBURNE** UNIVERSITY OF **TECHNOLOGY**

#### **A FreeBSD-based network simulation environment based on NS-3 and NSC**

lastewart@swin.edu.au

Centre for Advanced Internet Architectures (CAIA) Swinburne University of Technology

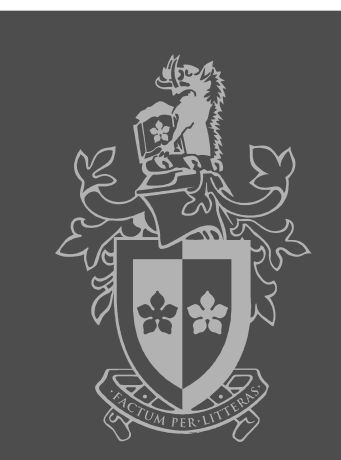

### Network Simulation Cradle (NSC)

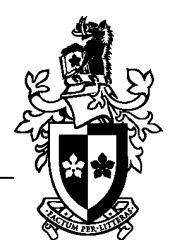

- $\cdot$  Specifies a consumer  $\leftrightarrow$  stack interface/API in sim/sim\_interface.h
- Pre-existing FreeBSD 5, OpenBSD 3, Linux 2.6, LWIP, OMNeT stack ports
- Integrated with NS-2, NS-3 and OMNeT
- <https://secure.wand.net.nz/mercurial/nsc>

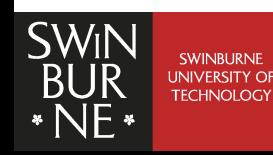

#### Network Simulator 3 (NS-3)

- 
- Discrete event simulator (faster than real-time)
- Logical successor to the widely used NS-2
- $\cdot$  Construct simulations in C++ or Python with arbitrary topologies based on existing OO models
- <http://code.nsnam.org/ns-3-dev>

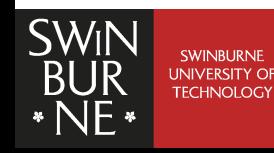

#### CAIA's Contributions In A Nutshell&

- 
- Ported FreeBSD 9+10 network stacks to userspace
	- Socket to bottom of IP layers + infrastructure
- $\cdot$  Wrapped with NSC C++ glue code to create NS-3 compatible dynamic library
- Better integrated NSC with NS-3
	- Socket upcalls, generic route manipulation, drive NSC stack off simulator virtual time, ...
- $\cdot$  Extended NS-3 with models  $+$  simulations to support datacenter research
	- VOQ switch, Query/Response Application, TCP option support, generic dumbbell simulation, TCP incast simulation, ...

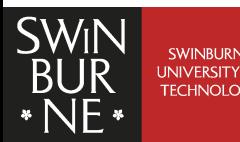

#### NS-3/NSC Uses

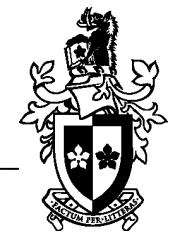

- Rapid prototyping in IP layer and above
- Regression testing
- Data networking research
- Teaching

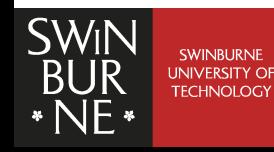

#### Walkthrough + Demo

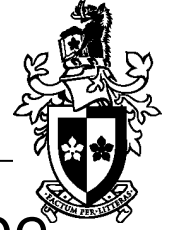

lstewart@lstewart-laptop> VBoxManage startvm --type headless freebsd9-amd64-caia-ns3-release

Waiting for VM "freebsd9-amd64-caia-ns3-release" to power on...

VM "freebsd9-amd64-caia-ns3-release" has been successfully started.

lstewart@lstewart-laptop> ssh -p2222 ns3@localhost

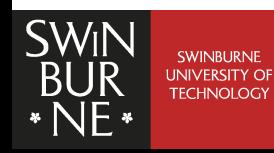

#### Acknowledgements

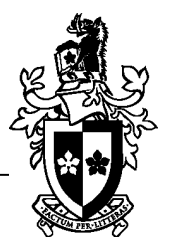

# CISCO.

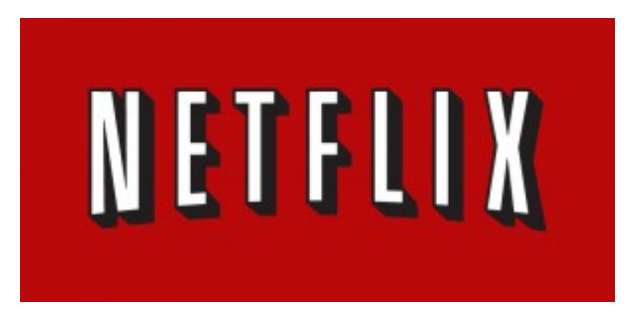

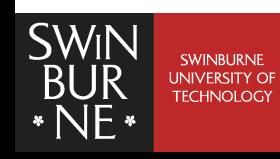

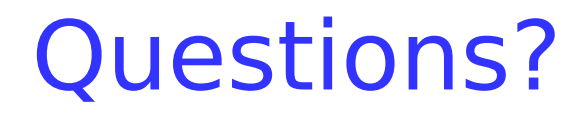

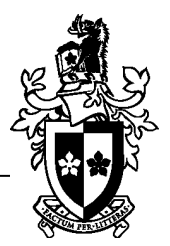

#### <http://caia.swin.edu.au/urp/incast/>

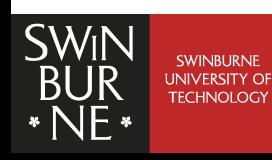